# **Computer graphics III – Path tracing**

Jaroslav Křivánek, MFF UK

[Jaroslav.Krivanek@mff.cuni.cz](mailto:Jaroslav.Krivanek@mff.cuni.cz)

#### **Tracing paths from the camera**

```
renderImage() 
{
   for all pixels
   {
     Color pixelColor = (0, 0, 0);
     for k = 1 to N\{\omega_k := random direction through the pixel
        pixelColor += getLi(camPos, \omega_k)
     }
     pixelColor /= N;
     writePixel(pixelColor);
  }
}
```
#### **Path tracing, v. zero (recursive form)**

#### **getLi (x, ω):**

 $y = \text{traceRay}(\mathbf{x}, \omega)$ 

return

Le( $y, -\omega$ ) + // emitted radiance Lr  $(\mathbf{y}, -\omega)$  // reflected radiance

#### $Lr(x, \omega)$ :

ω′ = genUniformHemisphereRandomDir( **n**(**x**) ) **return**  $2\pi * \text{b} \text{rdf}(x, \omega, \omega') * \text{dot}(\mathbf{n}(x), \omega') * \text{getLi}(x, \omega')$ 

#### **Path Tracing – Loop version**

```
getLi(x, w)
{
   Color thrput = (1, 1, 1)Color accum = (0,0,0)
   while(1)
   {
        hit = NearestIntersect(x, w)
         if no intersection
                 return accum + thrput * bgRadiance(x, w)
         if isOnLightSource(hit)
                 accum += thrput * Le(hit.pos, -w)
         ρ = reflectance(hit.pos, -w)
         if rand() < ρ // russian roulette – survive (reflect)
                 wi := SampleDir(hit)
                 thrput *= fr(hit.pos, wi, -w) * dot(hit.n, wi) / (ρ * pdf(wi))
                 x := hit.pos
                 w := wi
        else // absorb
             break;
   }
   return accum;
```
## **Terminating paths – Russian roulette**

```
getLi(x, w)
{
   Color thrput = (1, 1, 1)Color accum = (0,0,0)
   while(1)
   {
         hit = NearestIntersect(x, w)
         if no intersection
                   return accum + thrput * bgRadiance(x, w)
         if isOnLightSource(hit)
                   accum += thrput * Le(hit.pos, -w)
         ρ = reflectance(hit.pos, -w)
         if \mathbf{rad}() \leq \rho \frac{1}{1} russian roulette – survive (reflect)
                   wi := SampleDir(hit)
                   thrput *= fr(hit.pos, wi, -w) * dot(hit.n, wi) /(\rho \mid * \text{pdf}(wi))x := hit.pos
                   w := wi
         else // absorb
              break;
   }
   return accum;
```
## **Terminating paths – Russian roulette**

- Continue the path with probability *q*
- Multiply weight (throughput) of surviving paths by  $1/q$

$$
Z = \begin{cases} Y/q & \text{if } \xi < q \\ 0 & \text{otherwise} \end{cases}
$$

RR is unbiased!

i.e.

\n
$$
\begin{bmatrix}\n 0 & \text{otherwise} \\
 0 & \text{otherwise}\n\end{bmatrix}
$$
\ni.e.

\n
$$
E[Z] = \frac{E[Y]}{q} \cdot q + 0 \cdot \frac{1}{q-1} = E[Y]
$$
\nCG III (NPGR010) - J. Křivánek 2015

## **Survival probability**

- It makes sense to use the surface reflectivity  $\rho$  as the survival probability
	- If the surface reflects only 30% of energy, we continue with the probability of 30%. That's in line with what happens in reality.
- What if we cannot calculate  $\rho$ ? Then there's a convenient alternative:
	- <sup>1.</sup> First sample a random direction  $\omega_i$  according to  $p(\omega_i)$
	- $_{\rm _2.}$  Use the sampled  $\omega_{\rm i}$  it to calculate the survival probability as

$$
q_{\text{survival}} = \min \left\{ 1, \frac{f_r(\omega_i \to \omega_o) \cos \theta_i}{p(\omega_i)} \right\}
$$

CG III (NPGR010) - J. Křivánek 2015

## **Direction sampling**

```
getLi(x, w)
{
   Color thrput = (1, 1, 1)Color accum = (0,0,0)
   while(1)
    {
          hit = NearestIntersect(x, w)
           if no intersection
                     return accum + thrput * bgRadiance(x, w)
           if isOnLightSource(hit)
                     accum += thrput * Le(hit.pos, -w)
          ρ = reflectance(hit.pos, -w)
           if \text{rand}() \leq \rho \text{ //} russian roulette – survive (reflect)
                     wi := SampleDir(hit)
                     thrput * = \text{fr}(\text{hit.pos}, \text{wi}, -\text{w}) \cdot \text{dot}(\text{hit}, \text{n}, \text{wi}) / (\rho * \text{pdf}(\text{wi}))x := hit.pos
                     w := wi
          else // absorb
                break;
    }
    return accum;
```
## **Direction sampling**

 $\blacksquare$  We usually sample the direction  $\omega_i$  from a pdf similar to

 $f_r(\omega_{\rm i},\,\omega_{\rm o})\cos\theta_{\rm i}$ 

 $\Box$  Ideally, we would want to sample proportionally to the integrand itself

 $L_i(\omega_i) f_r(\omega_i, \omega_o) \cos \theta_i$ 

but this is difficult, because we do not know *L*<sup>i</sup> upfront. With some precomputation, it is possible to use a rough estimate of *L*<sup>i</sup> for sampling [Jensen 95, Vorba et al. 2014], cf. "guiding".

## **No incoming radiance information [Vorba et al. 2014]**

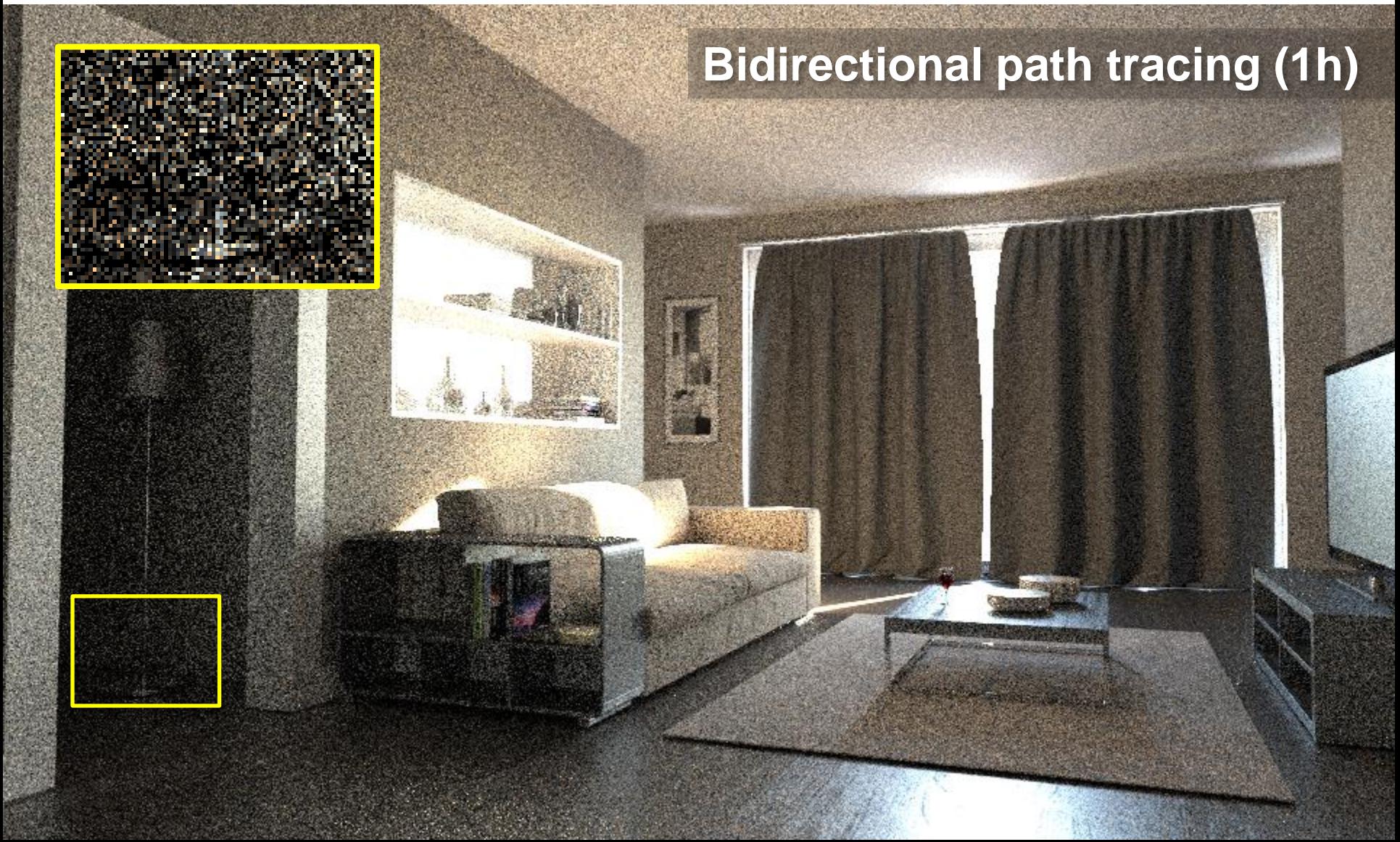

#### **"Guiding" by incoming radiance [Vorba et al. 2014]**

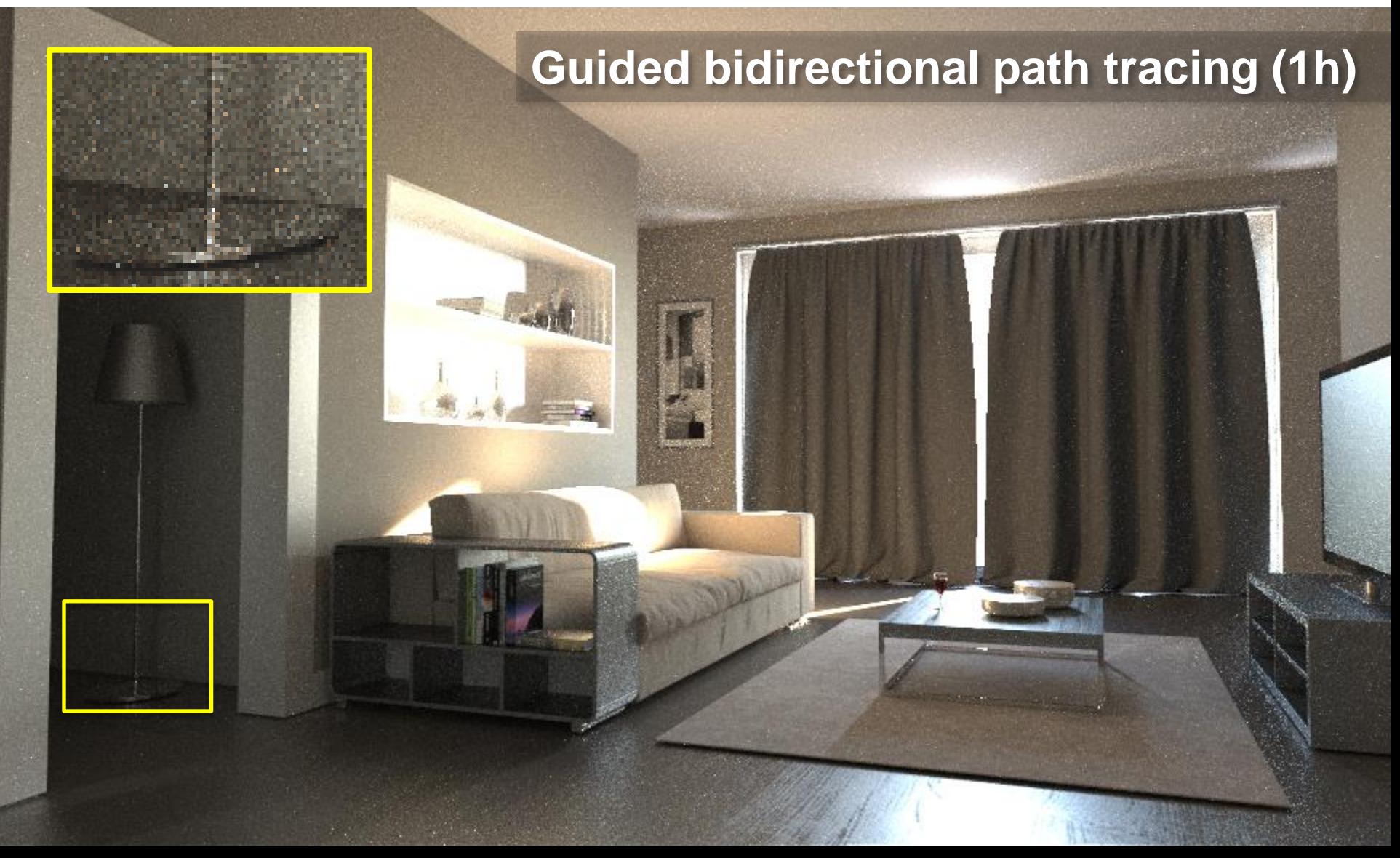

#### **BRDF importance sampling**

■ Let's see what happens when the pdf is **exactly**  ${\bf proportional}$  to  $f_r(\omega_{\rm i},\,\omega_{\rm o})$  cos  $\theta_{\rm i}$  ?

$$
p(\omega_{i}) \propto f_{r}(\omega_{i} \to \omega_{o}) \cdot \cos \theta_{i}
$$

• Normalization (recall that a pdf must integrate to 1)

$$
p(\omega_{i}) = \frac{f_{r}(\omega_{i} \rightarrow \omega_{o}) \cdot \cos \theta_{i}}{\int f_{r}(\omega_{i} \rightarrow \omega_{o}) \cdot \cos \theta_{i} d\omega_{i}}
$$
  
The normalization factor is nothing but the reflect  
CG III (NPGR010) - J. Křivánek 2015

The normalization factor is nothing but the reflectance  $\rho$ 

#### **BRDF IS in a path tracer**

Throughput update for a general pdf

**thrput \*= fr(.) \* dot(.) / ( ρ \* p(wi) )**

A pdf that is exactly proportional to BRDF  $*$  cos keeps the throughput constant because the different terms cancel out!

$$
p(\omega_{i}) = f_{r}(\omega_{i} \rightarrow \omega_{o}) \cdot \cos \theta_{i} / \rho
$$

**thrput \*= 1**

**...**

**...**

 Physicists and nuclear engineers call this the "**analog**" simulation, because this is how real particles behave.  $p(\omega_{\text{i}}) = f_r(\omega_{\text{i}} \rightarrow \omega_{\text{o}}) \cdot \text{co}$ <br>\*= 1<br>and nuclear engineers call tl<br>, because this is how real pa

# **Direct illumination calculation in a path tracer**

## **Direct illumination: Two strategies**

- At each path vertex **x**, we are calculating **direct illumination**
	- i.e. radiance reflected from a point **x** on a surface exclusively due to the light coming directly from the sources

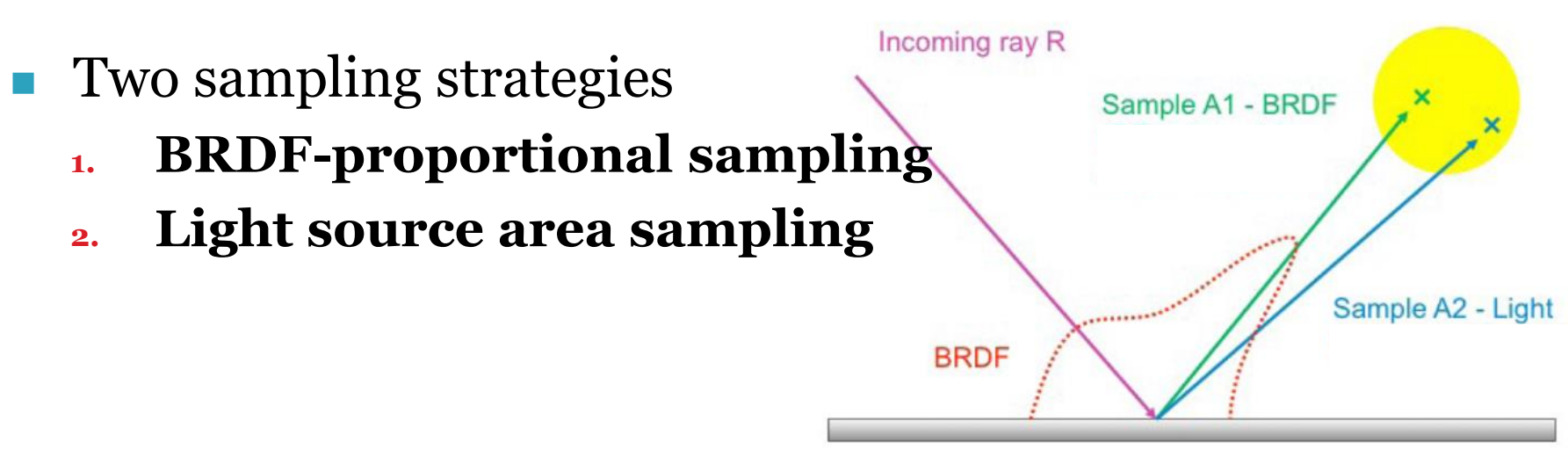

Image: Alexander Wilkie

#### **Direct illumination: Two strategies**

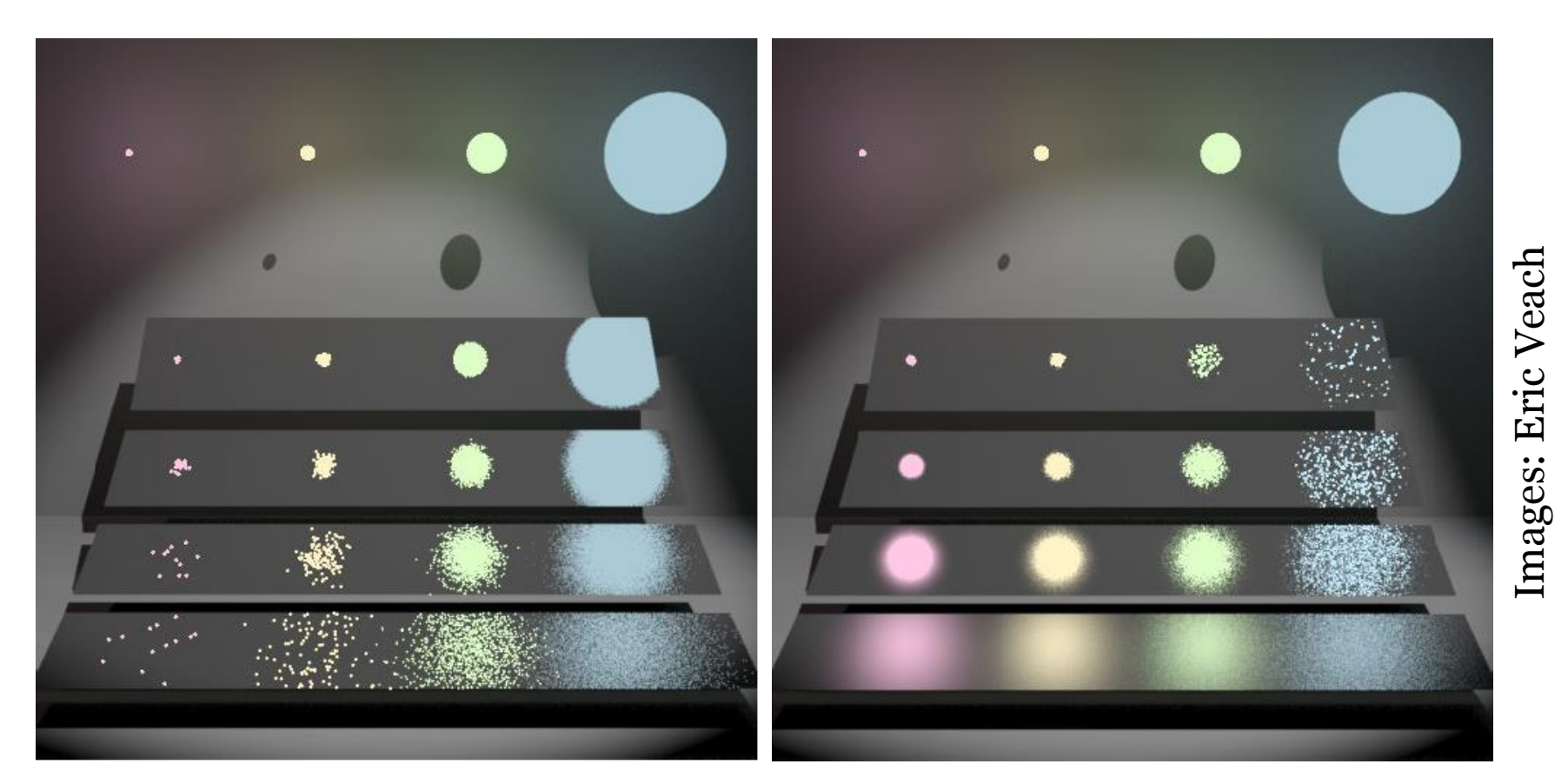

#### BRDF proportional sampling Light source area sampling

#### **Direct illumination calculation using MIS**

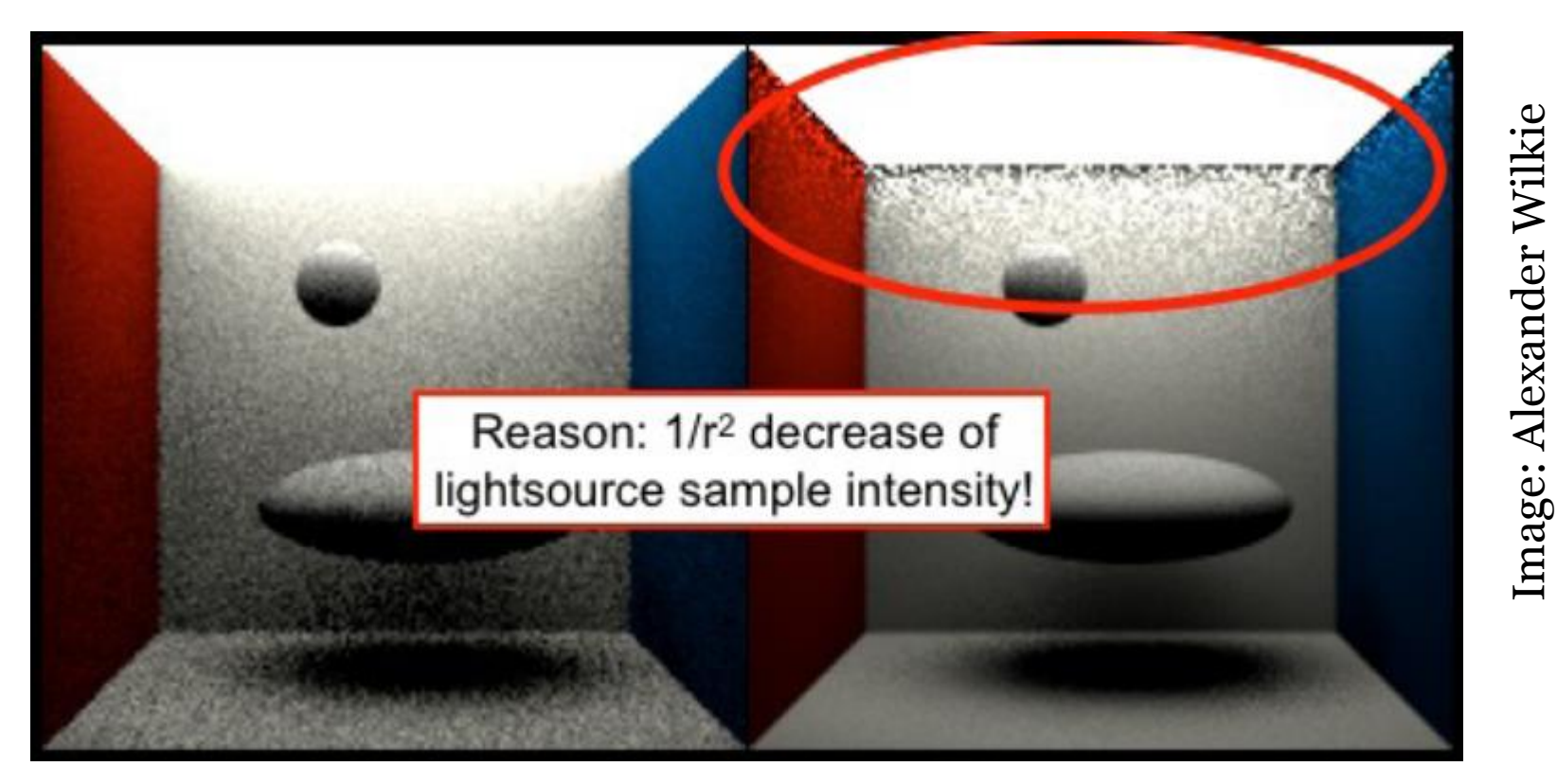

#### **Sampling technique (pdf) p<sup>1</sup> : BRDF sampling**

#### **Sampling technique (pdf) p<sup>2</sup> : Light source area sampling**

Image: Alexander Wilkie

CG III (NPGR010) - J. Křivánek 2015

#### **Combination**

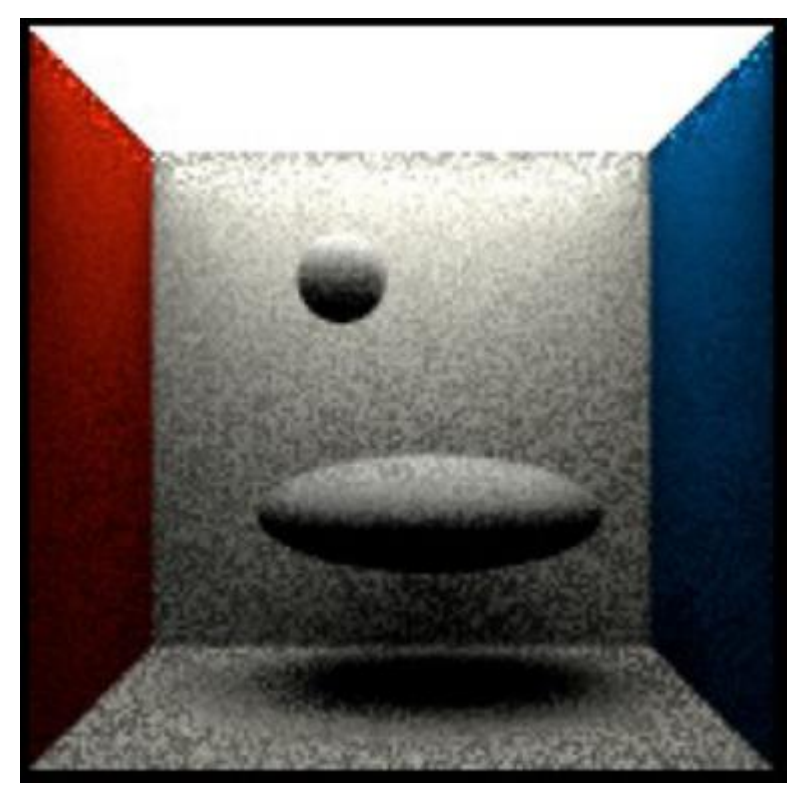

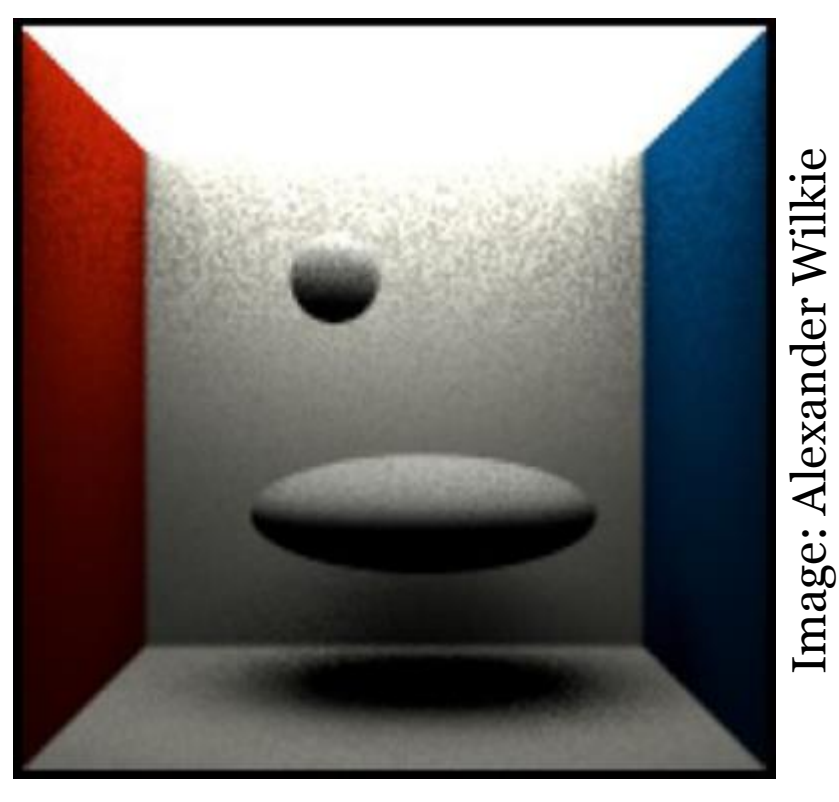

**Arithmetic average** Preserves **bad** properties of both techniques

**Balance heuristic** Bingo!!!

#### **MIS weight calculation**

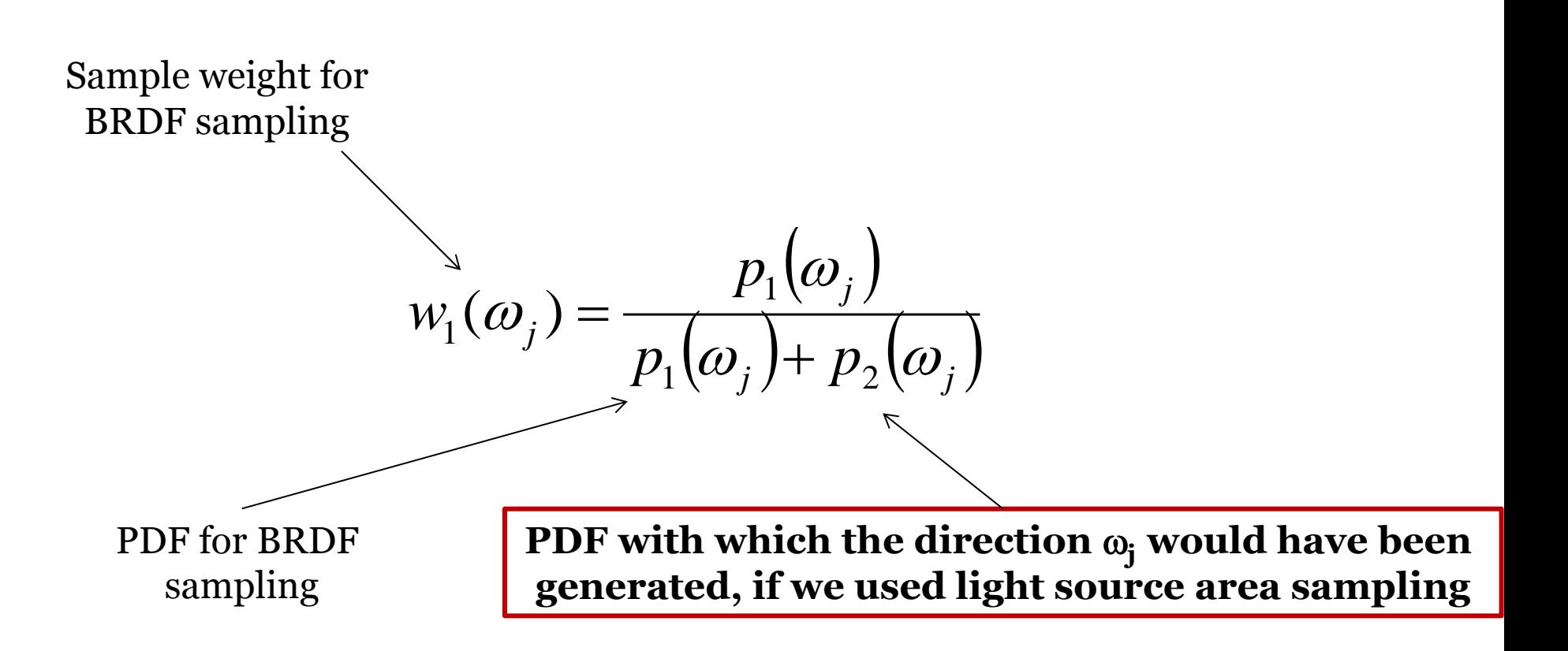

#### **PDFs**

#### **BRDF** sampling:  $p_1(\omega)$

Depends on the BRDF, e.g. for a Lambertian BRDF:

$$
p_1(\omega) = \frac{\cos \theta_{\mathbf{x}}}{\pi}
$$

#### **Light source area sampling:**  $p_2(\omega)$

$$
p_2(\omega) = \frac{1}{|A|} \frac{\|\mathbf{x} - \mathbf{y}\|^2}{\cos \theta_{\mathbf{y}}}
$$
  
Conversion of the uniform pdf 1/|A|  
from the area measure (dA) to the solid  
angle measure (d $\omega$ )

#### **Where is the conversion factor coming from?**

■ Pdfs (unlike ordinary function) change under a change of coordinates. In general, it must always hold:

And so

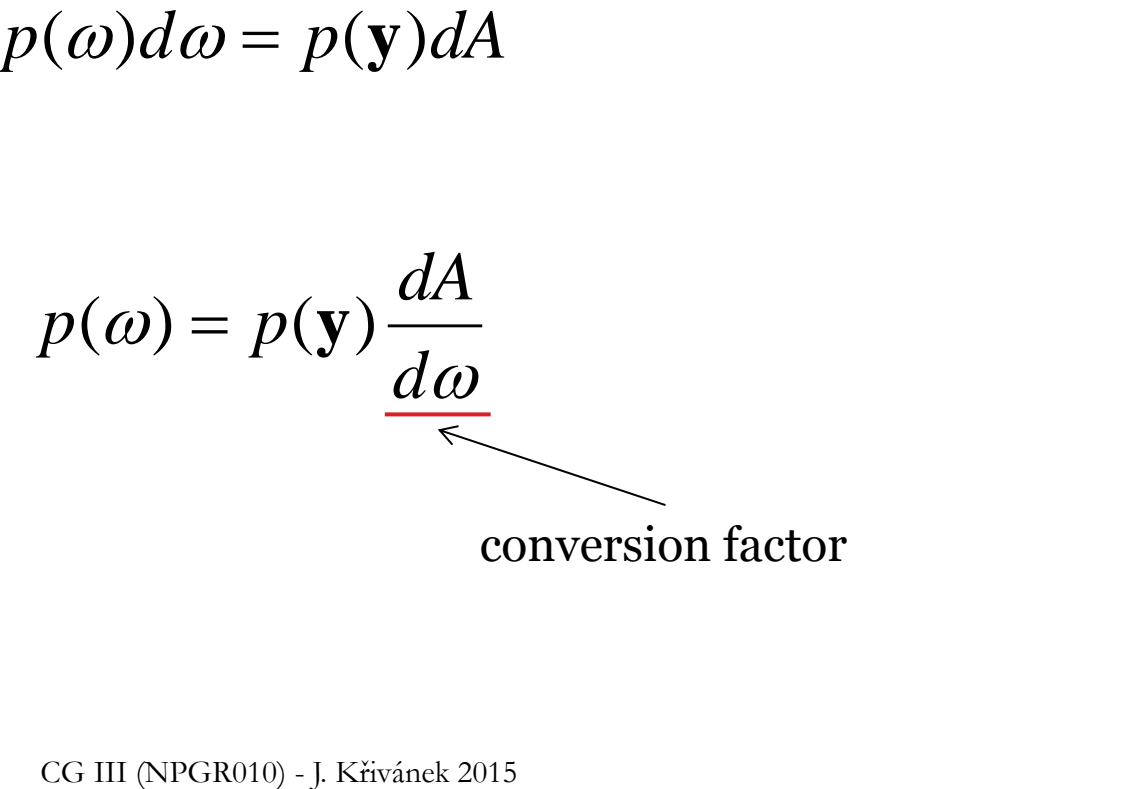

#### **The use of MIS in a path tracer**

- For each path vertex:
	- Generate an explicit shadow ray for the techniques  $p_2$  (light source area sampling)
	- Secondary ray for technique  $p_1$  (BRDF sampling)
		- One ray can be shared for the calculation of both **direct** and **indirect** illumination
		- But the MIS weight is of curse applied only on the direct term (indirect illumination is added unweighted because there is no second technique to calculate it)

# **Dealing with multiple light sources**

- Option 1:
	- **□** Loop over all sources and send a shadow ray to each one
- Option 2:
	- Choose one source at random (with prob proportional to power)
	- **□** Sample illumination only on the chosen light, divide the result by the prob of picking that light
	- **□** (Scales better with many sources but has higher variance per path)
- Beware: The probability of choosing a light influences the sampling pds and therefore also the MIS weights.